## XU\_RESPONSE\_TO\_TRETINOIN\_DN

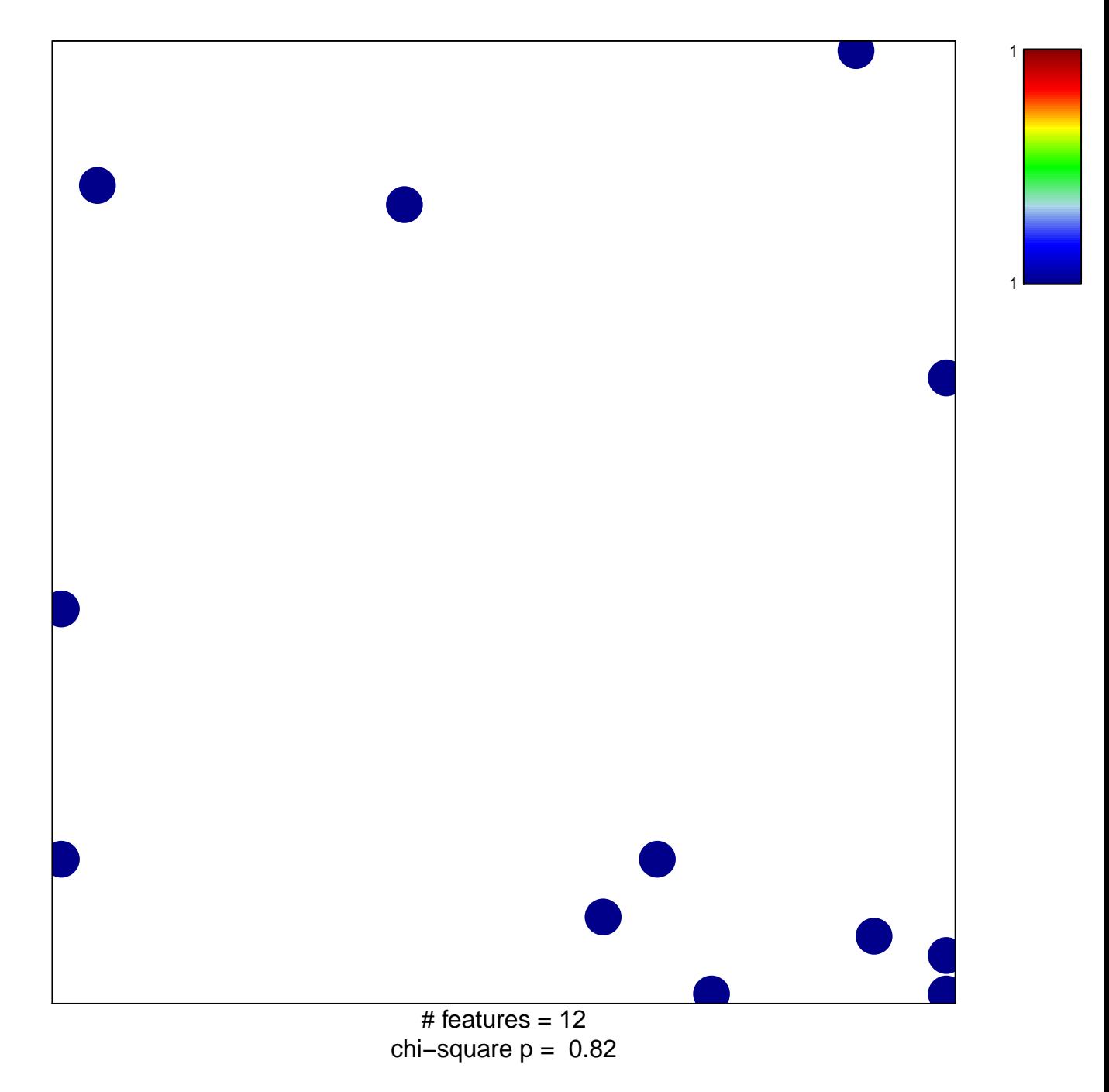

## **XU\_RESPONSE\_TO\_TRETINOIN\_DN**

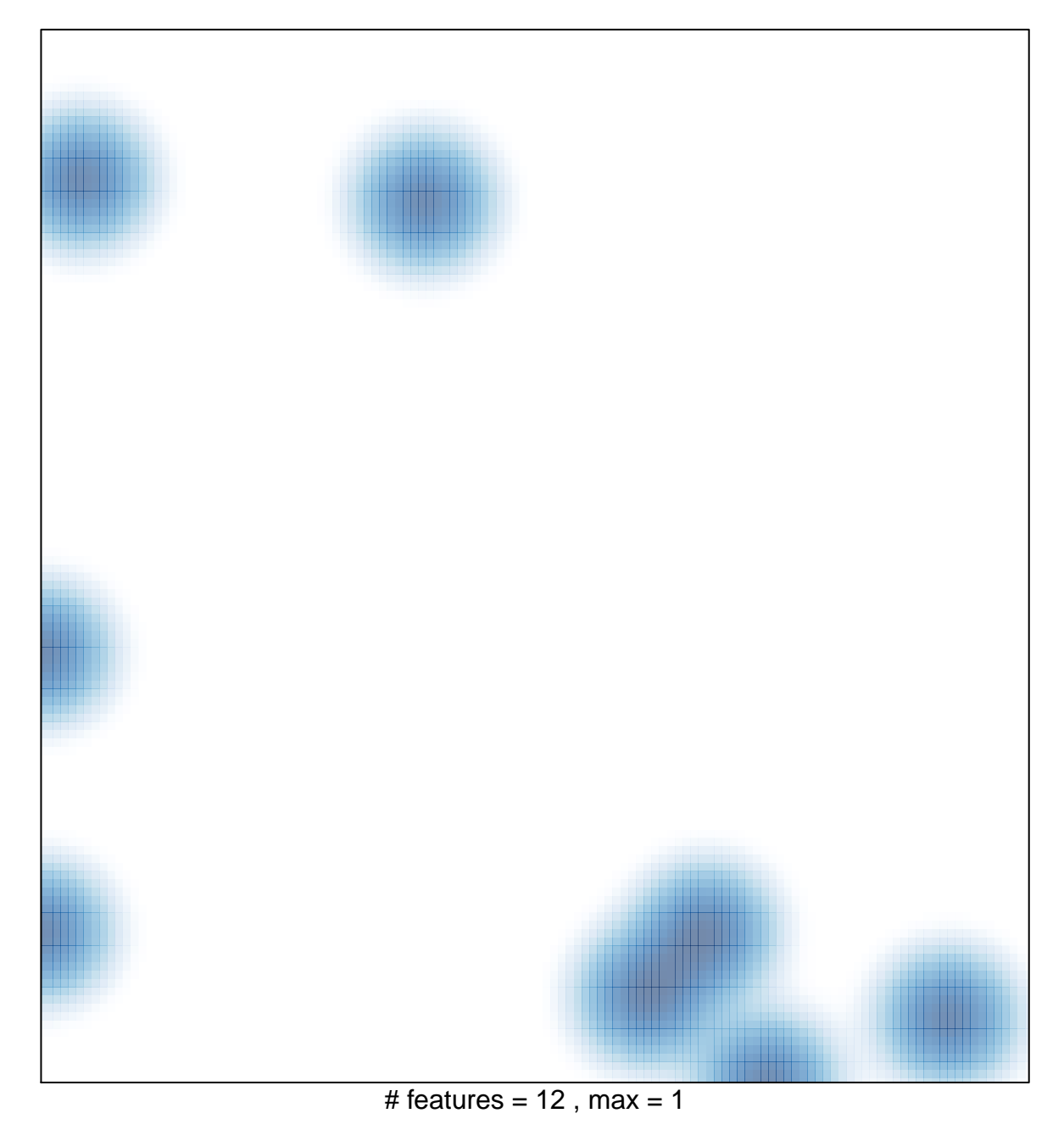